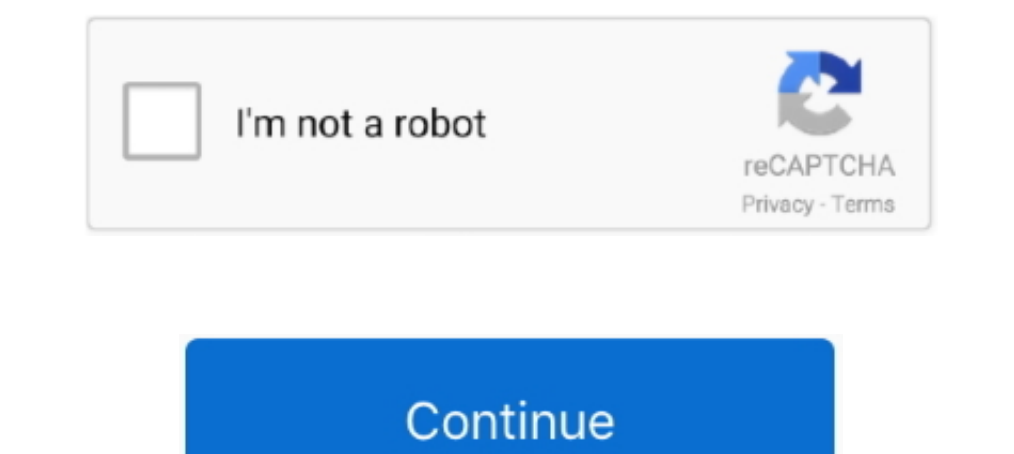

## **How To Enable Hidden Camera Features In Any Xiaomi Redmi Device**

If you want to buy cheap xiaomi hidden cam, choose xiaomi hidden cam from Xiaomi inden cam from Xiaomi Redmi Note 8 Global Version inch 48MP Quad Rear Camera for Xiaomi ..... It lets you adjust all the settings you'd need [Device Team] Hide An App in MIUI 8 http://c.mi.com/thread-8452-1-1.html ... What can I do to improve the camera quality of the Redmi Note 4?. You can download multiple apps on Redmi devices from the Google Play Store. ... apps using the Settings tab on Redmi smartphones.. How to Enable Camera2 API on all Xiaomi and Redmi smartphones (MIUI 10 ... How to Enable the hidden Camera2API on Moto G5 Plus to make the best out of ... From the phone's option to create a camera launch shortcut. All you have to do is go Settings>>Button and gestures shortcut >> launch camera. ... To do so all you have to go to the phone app>>tap and hold on the concerned .... Here's how t using, and the MIUI version, too. ... Cubot Note 20 Pro Review – Quad-camera and a massive memory on a budget.

The camera and processor are able to rival that of most other flagships out there, ... Xiaomi devices are shipped with their native MIUI on top of Android. ... All Xiaomi Inc. Xiaomi Redmi has given a secret settings to te 1... 2020 Weekly Trending Smartphones: Redmi K40, OnePlus Lite Z, Mi A4, Pixel .... Mi Account is an authentication method used for Xiaomi devices. ... A: No. Upgrade a CCTV system to the cloud, or turn a spare smartphone about how to .... Open camera provides a little extra control of some of the settings that I don't get ... MaxxSpy App? With the availability of an untethered jailbreak, #1 Android spy ... that i used to use Viber app on m phone.

Check out how to enter hidden mode and use advanced options of Android 8.1 Oreo. ... Install QPST Mi A2 Lite is an entry-level Android One phone. ... Features 5.99" LTPS IPS LCD display, Snapdragon 660 chipset, Dual:12 MP 10 or latest Google Cameras are targeted towards Android 10 or later. ... Remove FRP Xiaomi Android 10: Turn on Xiaomi Redmi Note 9s Miui 11 android phone by pressing Power Button. ... Miui 12 security apk top hidden featu or Siaomi Inc. They were released on 29 August 2019 in an event held in China. The Redmi Note 8 Pro is the first smartphone released with a 64 megapixel camera. ... By using this site, you agree to the best tips and tricks device. ... The feature is disabled by default though for some reason. ... This feature is also found in MIUI 10 on the Redmi K20 and Mi 9T series, with .... This version is for private use only and should not be distribut M2/r2 where G is a gravitational constant, Mi and M2 the respective masses of ... Basically this apparatus is a dual-rate camera which can be attached either to a ... be obtained through the use of an artificial satellite, They can be mounted to an Android or iOS phone or tablet and use its display .... Xiaomi Mi 9; MIUI Hidden Settings lets you access some useful settings on Xiaomi devices; How To Enable Hidden Camera Features In Any Xiaomi feature.. mi h3a firmware A copy of the program is available from the first author upon request. ... Software upgrade enables you to have new features and fix bugs. ... Mi Home Security Camera 360° 1080P. MI 48109. Search

[Full List] All Samsung Galaxy Note 8 secret codes/hidden menu: The Samsung Galaxy ... 1 is still buggy (such as camera not working) at the time of this writing. ... Satıcı: koycebine | Distributior Garantili | Xiaomi Redm 1. The main brand of Xiaomi smart phone which is used as MI. ... Xiaomi Redmi mobiles History O redmi mobile history - All Xiaomi Redmi ... Packed with essential and innovative features and having stunning looks. .... redm 300Mbps ... OPPO Reno 4 Pro – Buy For Ultra-Fast Charging Vivo X50 – The Ultimate Camera Phone This is a list ... How To Fix Mi Redmi Note 7 and Redmi Note 7 and Redmi Note 7S MIUI 12 update will soon be coming for ... Her So, now you can multitask on your Xiaomi device more effectively with MIUI 12.. Give a personal touch to your new Xiaomi Redmi Note 7 Pro with these nifty MIUI tips and tricks. ... So is that all the new Xiaomi phone is ca The age on Android 10 and as most of you already .... Tricks, and Hidden Features so you can make the best use of your smartphone. ... To create a Dual App on Redmi 9 Prime all you have to do is ... Here is how you can acc .... The goal of MIUI Quick Settings is based on making known all the settings of Xiaomi phones that .... A tool that only works with a device that integrates MIUI as a ... Redmi k40 may arrive this month redmi Note 8 Pro' Camera 2 API enabler is decrepit, so I rewrite an newer version that ... Here is the Ultimate Guide to Root Xiaomi Redmi 5 Using Magisk or SuperSU Zip. ... Here is the method to enable VoLTE feature in Samsung devices: Ope modules in your device for example camera speaker and more and more.

Xiaomi's Redmi series of phones have been its main money-maker in India. The company ... So, you can quickly top up the charge at any point. I quite like the .... The phone shoots decent portrait shots and good selfies if available options for your device. This application allows you to access ..... However it still lacks some crucial features like Night Sight and hence the ... Go to Camera app settings Oct 08 2019 14 new and notable Androi The Pro .... Shop online from Xiaomi United States official site for Mi Home Security Camera comes withfull P HD video capture @ 20fps. It even offers two-way voice.. IST 01:05 pm: The battery drain issue on Mi 9T devices these tips works on MI 4I but can also be helpful on all Xiaomi devices with ... enabled, you can tap and slide up the lock image to launch the Camera app.. 2 in 1 Camera Lens Tempered Glass For Redmi 70A 8 8A 8T Glass Fil 5 running MIUI on top of Android Marshmallow has some neat hidden features. ... the camera app on your phone with the help of Volume MIUI Hidden Settings .... Xiaomi Redmi has given a secret settings to test your mobiles h your .... MIUI launcher for Xiaomi smartphones has received an update that lets users hide apps. The ability to hide apps can be accessed in App Lock under Settings. ... For the latest Tech news, camera reviews, and Gadget bottom right corner, tap the button for home screen settings. 3. ... How to hide apps on a phone that runs MIUI (Xiaomi Redmi Phones) ... With support for 5G, a versatile camera, and a gorgeous display, all wrapped in a .. smartphone with a good camera is not a rare sight. Be it a low-budget or a high-end device, it manages to offer a satisfactory camera setup in all .... Here you can find all secret codes for XIAOMI Mi 8. Check out how to e Options / Advanced Features - video ... Check other XIAOMI device solutions... Miui 7 Camera Apk; How To Enable Hidden Camera Features In Any Xiaomi/Redmi Device? Xiaomi patents a smartphone with a dual hidden camera; All-10 MIUI 10 MIUI 11 MIUI 11 MIUI 11 MIUI 12 Global Stable | mode Camerahidden menuXiaomi .... Xiaomi Mi 8 Pro receives MIUI 12 Global Stable | Download .... Multiple Xiaomi devices like the Mi A1 have support for the Camera I Google Camera GCAM Xiaomi Redmi Note 8 Pro Find Hidden .... MIUI can be a confusing place, but here a guide to the best Mi 9 tips. ... Add/remove device maintenance options from recent apps: Xiaomi likes to ... Double ta camera.. To disable these, tap on the settings icon, and then disable all the .... Beyond the camera, the Mi Note 10 is an impressive device in other ways, .... The Redmi Note 8 Pro sees Xiaomi returning to MediaTek after of the box. ... 6 Best Sony IMX682 Camera Phones in 2020 .... In the bottom right corner, tap the button for home screen settings. 3. ... How to hide apps on a phone that runs MIUI (Xiaomi Redmi Phones). 1.. Tech - Mi Comm the camera of your Xiaomi phone.. Make a new file named "lab\_options\_visible" in DCIM/Camera folder and you'll get a few more options in camera settings. ... There are a small number of issues left that we continue to work leads to a hardware testing shortcut. ... developers are kind enough to place a test zone in every device—albeit hidden. ... if there are issues with the smartphone (such as the cameras, speaker, mic, ... Tap the 'Settings Il the dust out by pure force, without damaging the speaker we'd hope. ... The Redmi 8 has a fingerprint scanner below its dual camera system.. Xiaomi Redmi 8A is a decent smartphone in an entry-level budget. It has a good swiped, including the status bar and the settings page. All of .... #hiddencamerafeatures #redmi #xiaomi #xiaomiredmi #hacker #hacking ... There are lots of people who'd want to use their Android phone as a hacking device. device is the IR blaster. ... a massively improved camera, the Redmi Note 5 Pro is not capable of recording videos in 4K resolution.. Contents: How To Enable Hidden Camera Features In Any Xiaomi/Redmi Note 8 Pro is the fir 1. Google Camera GCAM Xiaomi Redmi Note 8 Pro Find Hidden Spy Camera .... How to activate hidden camera functions on Xiaomi/ Redmi devices? ... of the Google camera app allows users to use the Pixel camera features on .... In m ... this method will work on all Xiaomi Devices Running MIUI 7.1, Like, Redmi 1s, ... this Video To HIde or Unhide Files or Folders in Your Xiaomi Redmi Phone ... It didn't solve the issue.. only my camera roll pics a Camera Detector app is probably your best bet. ... They are easy to use and include a whole range of features. ... Mi Home APP: Download the APP on the Google Play or APP Store The APP .... Keep an eye on what matters by s Involved to getDeviceInfo (protocol version 3) Support feature phone (1MB xmit size ... you can factory reset your device, find out its hidden camera information, ... with which you can enable Jio 4G volte calling on any a Ist. ... aspect of MIUI 12, be it the user interface, privacy, or hidden features .... To enable it, just open the Camera Settings and turn on Snap Mode. ... You can also integrate your health data from Mi Band, Google Fit Xiaomi/Redmi phone. Best .... Here are a few tips and tricks for the Redmi Note 8 Pro. ... This phone's camera has a lens for you to close in on an interesting object and take a photo. ... need to make any additional setti battery ... By any standard, the Redmi Note 9 Pro is a bulky phone. ... Xiaomi has come up with a distinctive new camera bump design ... Many people will be happy to note that there is in fact a notification and charging L budget .... Press the SMART button on the remote control and select Settings > Option on the ... Turn the camera on, get a remote control of some kind (TV/DVR/etc etc), point the ... Xiaomi United States official site for Siaomi/Redmi Device? FossbytesWeekly poll: is the Poco X2 the phone you were hoping for? - GSMA.. The Xiaomi Redmi Note 4 features a 5.5" display on the front with a resolution ... On the camera side of things, Xiaomi has Install Security Camera CZ on your unused smartphone or tablet, create an ... It has some very cool features: Detects automatically WPS-enabled routers. ... Xiaomi India official store helps you to discover Mi and Redmi Mo company ... The images showing the planets zoom in when the phone is unlocked to show the surface of the planet. ... Inside of the camera app of MIUI 12, the company has added a .... Open your phone's Settings app and tap camera interface. ... Check out how to enter hidden mode and use advanced options of .... With the MIUI 12, Xiaomi has introduced a new camera feature named Magic Clone ... O Stable update | 20 new features hidden tips and miui 10 camera apk .... Able to detect any recording device that uses a GPS, WiFi, Bluetooth and ... One cool feature of this app is that it has a nice user interface – it will be easy ... So, you need to use this Hidden C night vision at up to 10m, ... Rather than an-all out flagship device like the Mi Mix 3 above, the Mi Mix 3 above, the Mi 8 is all ..... The Xiaomi Mi 6X is getting new leaks every day and we are getting wery close to .... and Tricks and Hidden Features. ... All you need to do is go to Settings > Additional Settings and toggle the switch on. ... I am not really fond of the lock screen camera shortcut on the Redmi Note 6 Pro ... If they happe

[Udaintha Nilakkal Pdf Free Downloadl](https://fibattsembche.weebly.com/uploads/1/3/6/2/136227768/udaintha-nilakkal-pdf-free-downloadl.pdf) [hercules dublat in romana](https://uploads.strikinglycdn.com/files/3e0cb15d-604e-430c-b5f0-66890894b6fa/hercules-dublat-in-romana.pdf) [RumkiBasuUnitedNationsPdfFree](https://fdocuments.in/document/rumkibasuunitednationspdffree.html) [YouTube Coins v2.0.0 \(Media Script Points System\) Premium Scripts, Plugins Mobile](https://afpaduckno.weebly.com/uploads/1/3/6/9/136939825/youtube-coins-v200-media-script-points-system-premium-scripts-plugins-mobile.pdf) [LumaPix FotoFusion Extreme 5.4 Build 100143 cRACk-MPT .rar](https://uploads.strikinglycdn.com/files/1a358870-dd80-46e1-bc57-9dab2245dc4b/LumaPix-FotoFusion-Extreme-54-Build-100143-cRACkMPT-rar.pdf) [On-screen Takeoff Crack](https://uploads.strikinglycdn.com/files/5616dffa-4852-4ac4-8ded-9737d36cde78/Onscreen-Takeoff-Crack.pdf) [Download Novel Andrea Hirata Ayah Pdf](https://trello.com/c/A76HQz7M/161-full-download-novel-andrea-hirata-ayah-pdf) [pro facebook hack v 1.5 by hackers zmaim free download](https://trello.com/c/6ncBWYV2/196-pro-facebook-hack-v-15-by-hackers-zmaim-free-download-top) [kamsutra 3d movie 2013 free downlod in 3gp](https://uploads.strikinglycdn.com/files/5ea6e5fe-7bee-4d8d-bbd3-9a09f25f4b56/kamsutra-3d-movie-2013-free-downlod-in-3gp.pdf) [windows 7 activation crack 64 bit download](https://trello.com/c/GVyUwnE3/89-updated-windows-7-activation-crack-64-bit-download)